### **VieVS features**

### **VieVS structure**

### **How can I become a user?**

- The processing setup is realized in one common graphical user interface (GUI).
- Start single session solution as well as single modules (scheduling, simulation, global solution).

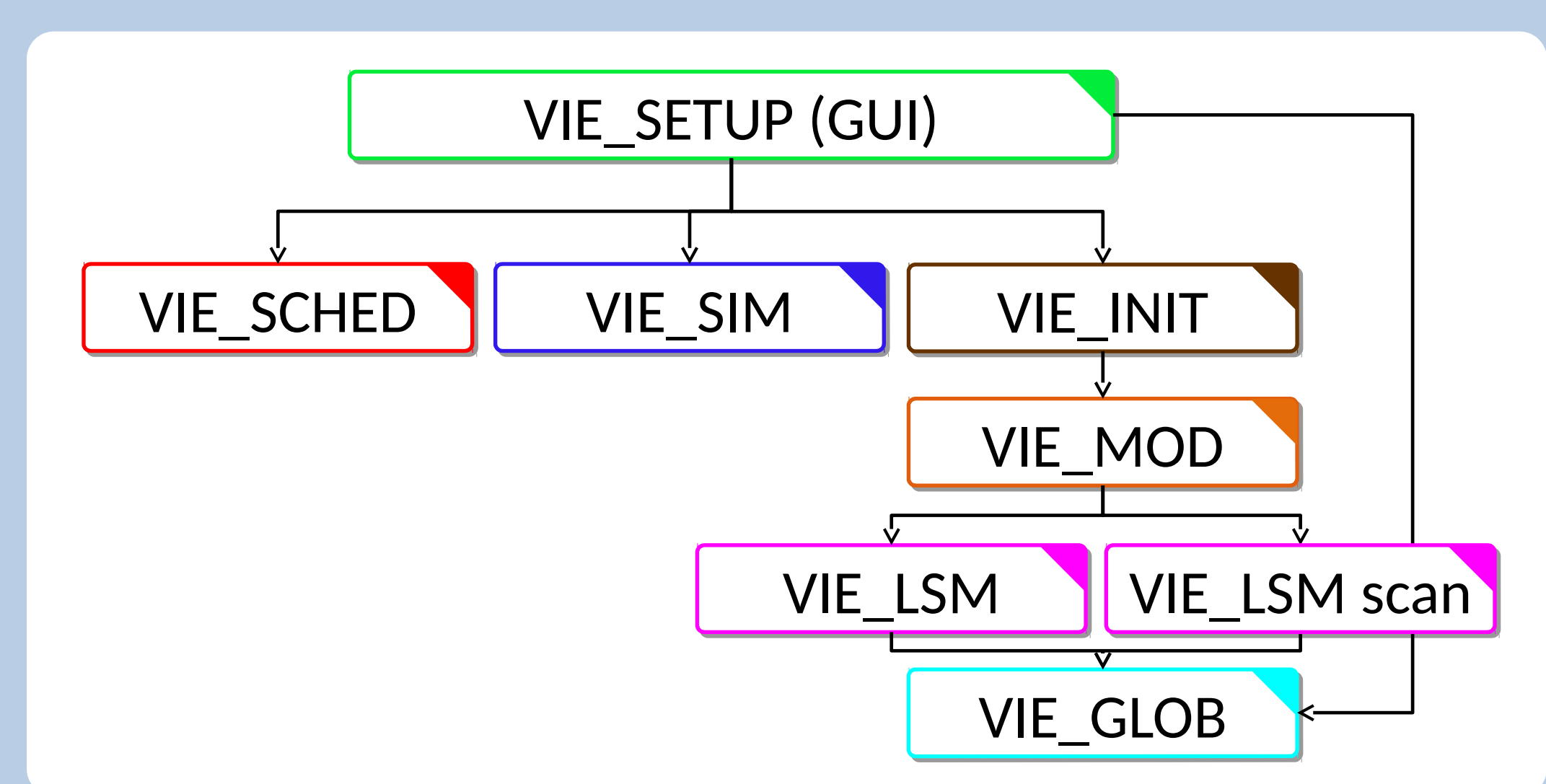

• Scheduling of observations  $\rightarrow$  ngs-files for simulation, skd-files for antenna steering.

### **System requirements**

#### VIE\_SETUP

#### VIE\_SCHED

#### VIE\_SIM

• Simulation of observations from real sessions or sessions scheduled with VIE\_SCHED.

#### VIE\_INIT

- Reading of observations, station coordinates and velocities, source coordinates.
- Removing of outliers and bad observations, exclusion of stations, sources or baselines.

#### VIE\_MOD

- TRF (offset + linear velocity)
- Tidal ERP terms

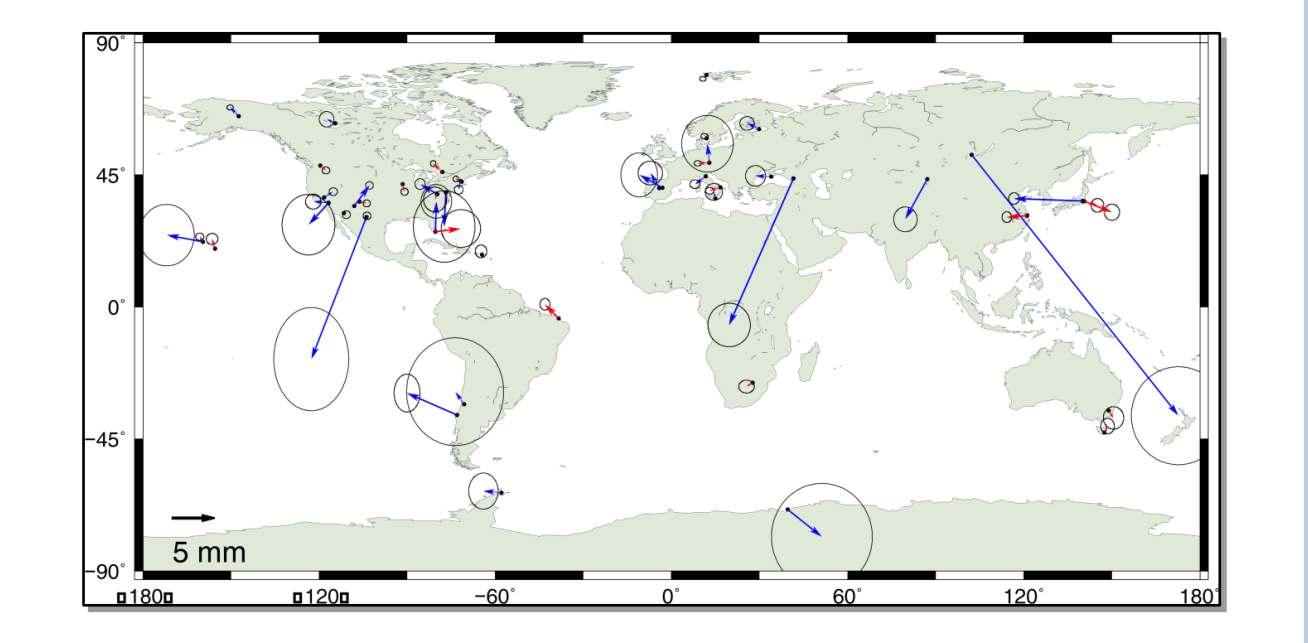

- Calculation of theoretical delay and partial derivatives.
- Accounting for station corrections.

#### VIE\_LSM & VIE\_LSM scan

- Computation of least squares adjustment (inversion of whole design matrix or scan-wise update of normal equation matrix).
- Setup and storing of normal equations for global solution.

#### VIE\_GLOB

• Stacking of single session normal equations to obtain global parameters.

### **Introduction**

Source positions in VieCRF10a

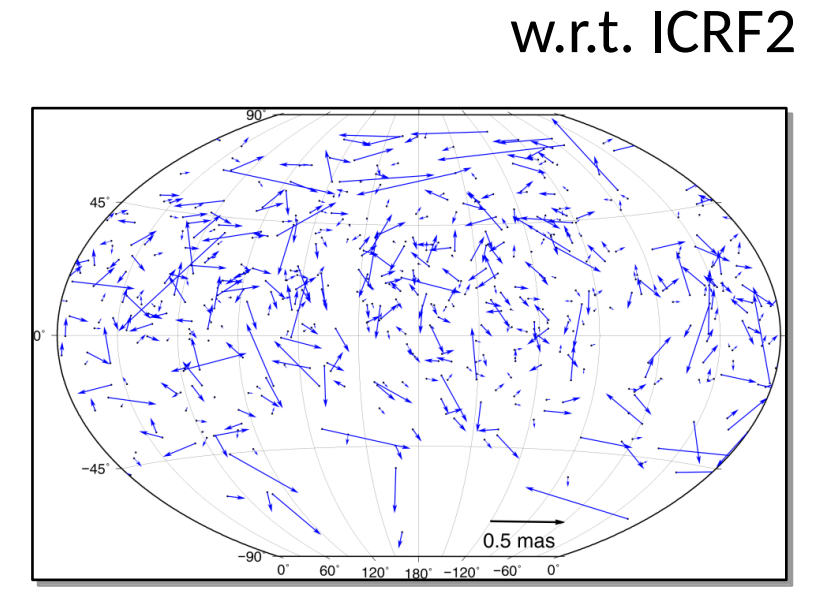

- Refined scheduling for satellite observations
- New graphical user interface to create schedules manually or semi-manually
- Possibility to automatically create multiple schedules with different parametrization and multicore support
- New graphical user interface to analyze schedules
- New optimization parameters which can improve the schedule significantly
- New independent checking tool which verifies the computed schedule
- New astronomic scheduling optimization strategy: star scheduling mode

# **Status and plans for the future of the Vienna VLBI and Satellite Software (VieVS 3.0)**

J. Gruber<sup>1</sup>, J. Böhm<sup>1</sup>, S. Böhm<sup>1</sup>, J. Boisits<sup>1</sup>, A. Girdiuk<sup>1</sup>, M. Glaner<sup>1</sup>, A. Hellerschmied<sup>1</sup>, H. Krásná<sup>1</sup>, D. Landskron<sup>1</sup>, M. Madzak<sup>1</sup>, D. Mayer<sup>1</sup>, J. McCallum<sup>2</sup>, L. McCallum<sup>2</sup>, M. Schartner<sup>1</sup>, K. Teke<sup>3</sup>

<sup>1</sup>Technische Universität Wien, Austria <sup>2</sup>University of Tasmania, Australia <sup>3</sup>Hacettepe University, Turkey

TU VieVS WIEN **Vienna VLBI and Satellite Software** 

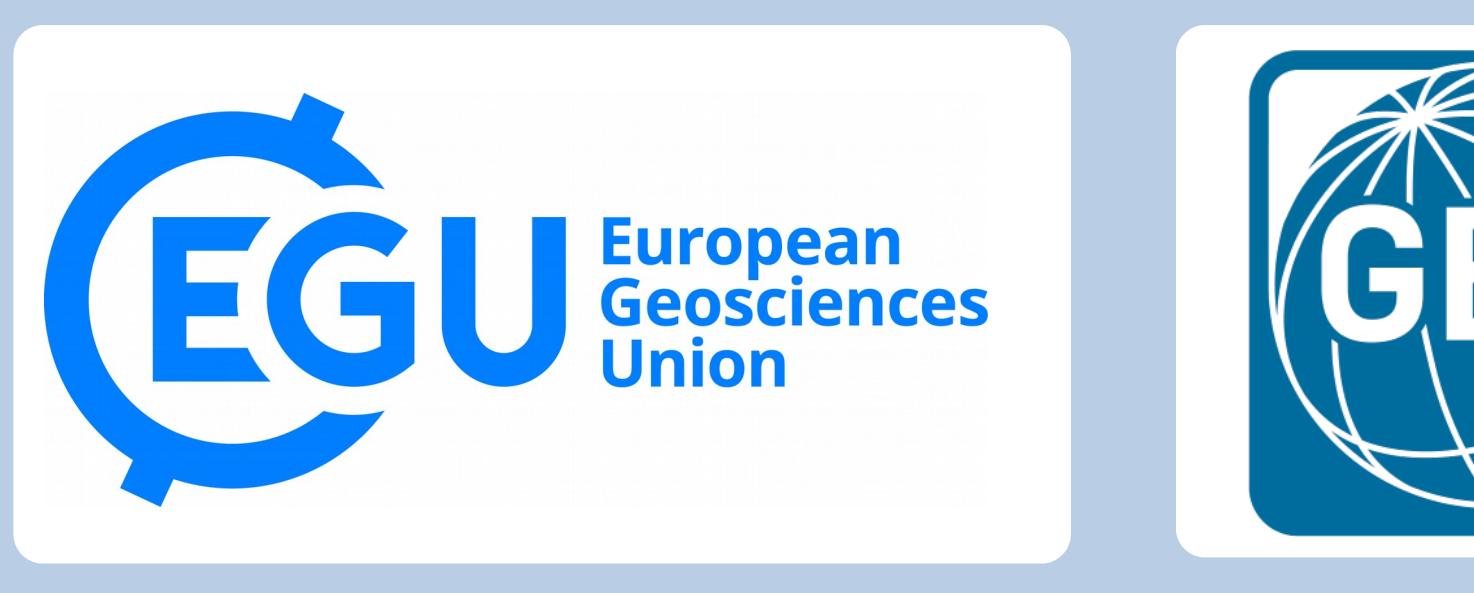

Deeper integration of the scheduling and simulation module in the present architecture of VieVS

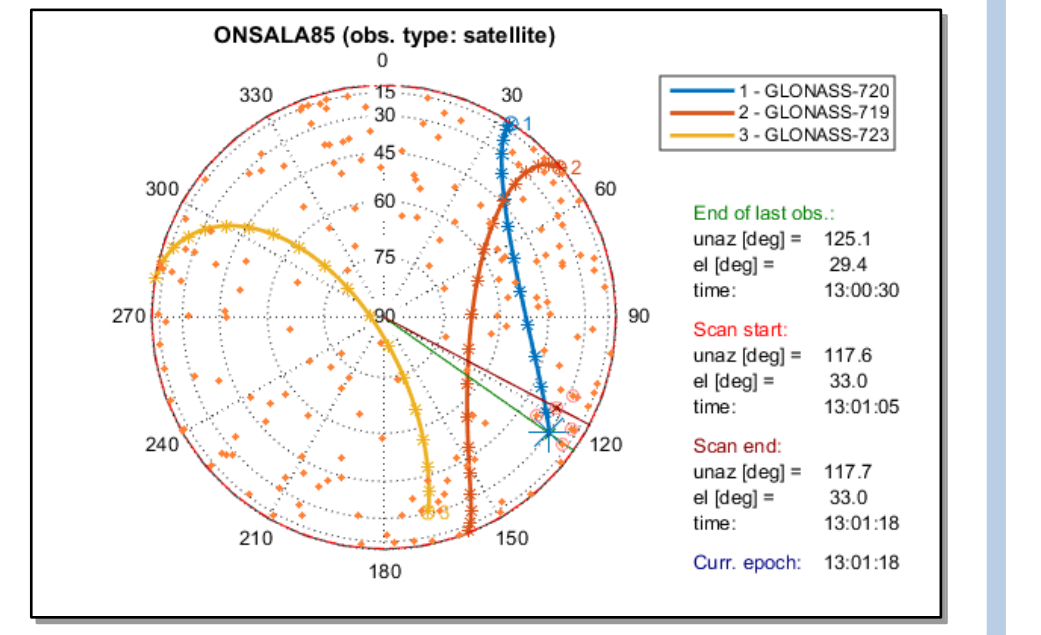

### $\triangleright$  Plot correlation matrices

#### $\triangleright$  Plot baseline length repeatability

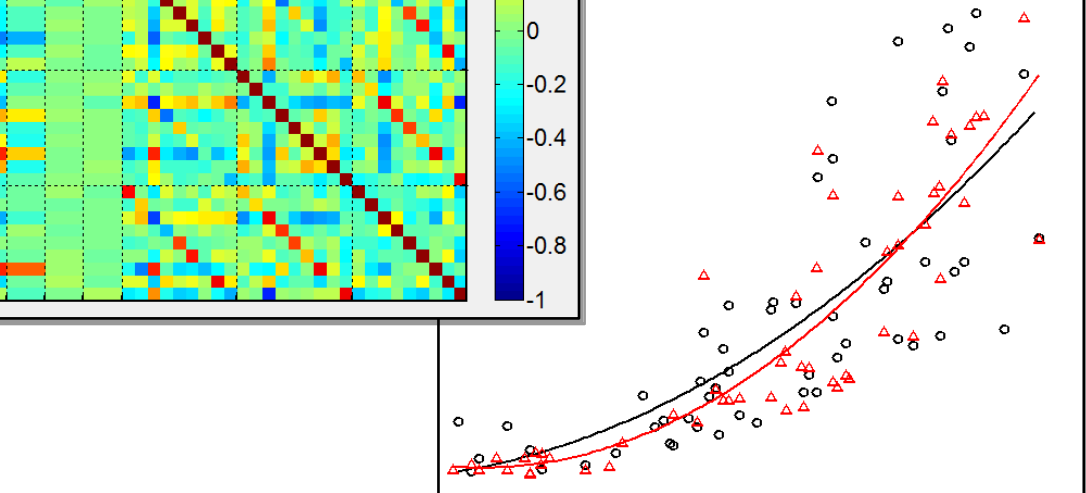

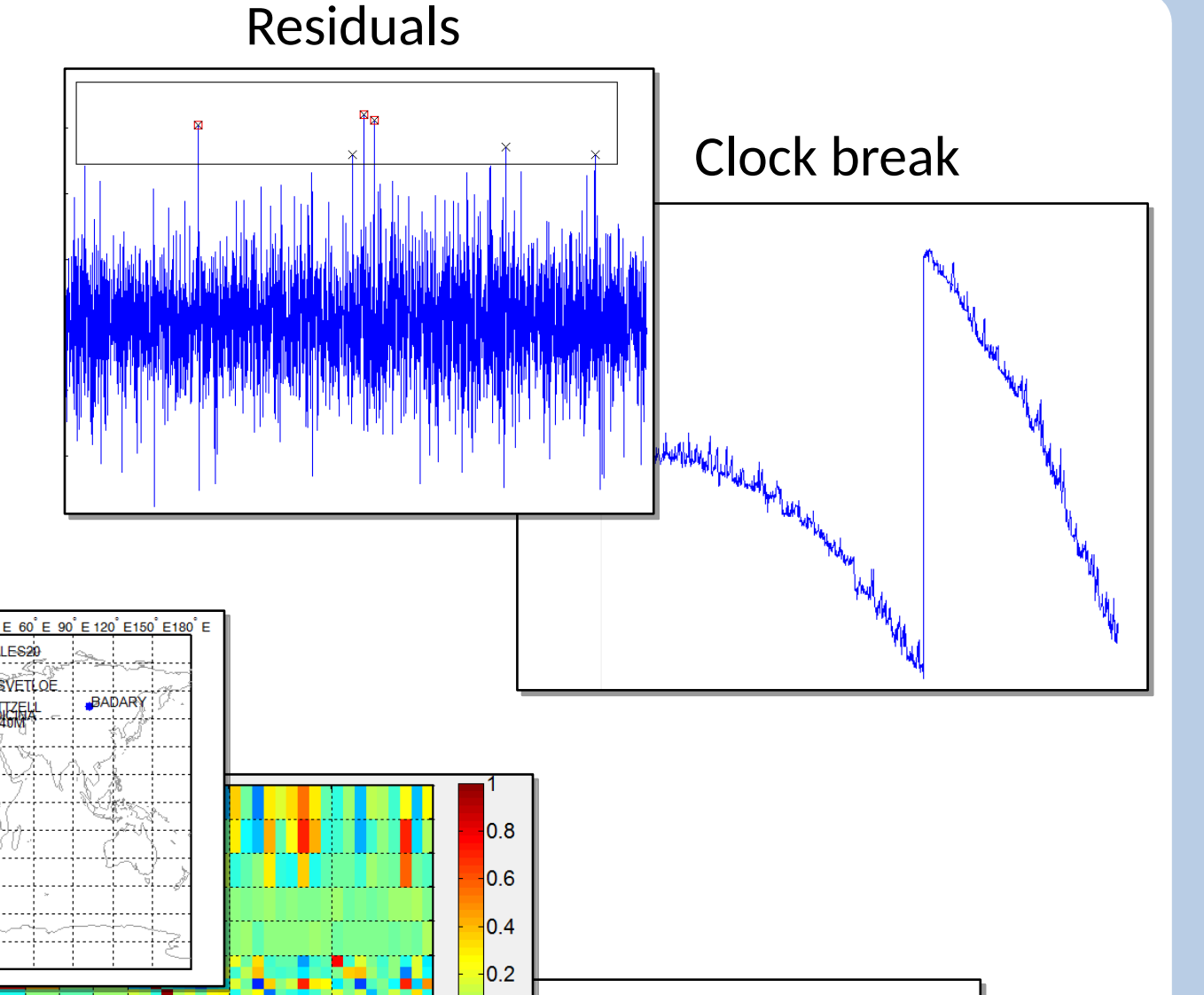

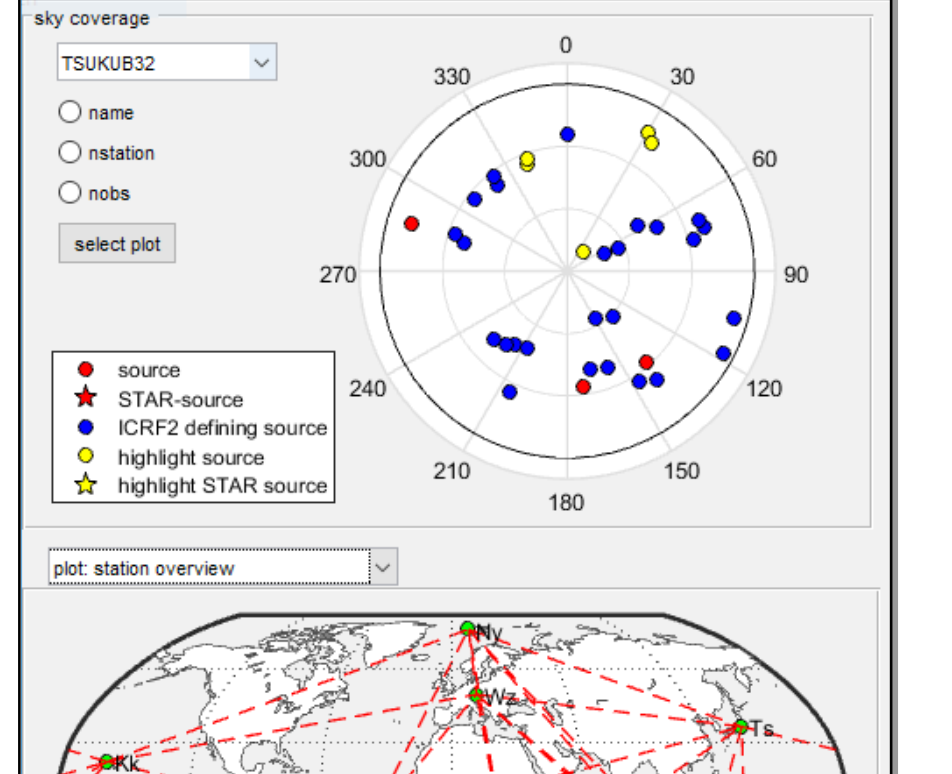

GeVS SCHED Analyser: D:\VieVS\DATA\SCHED\000MAX\v003\LEVE

en new SCHED Analyser select timespa

 $\mathbb{R}$  and  $\mathbb{R}$ 

◉ baseline ● station id

### **Session analysis**

- Plot residuals and parameters per station, baseline etc.
- Interactive selection of outliers and clock breaks
- Analyse sessions

Single session analysis:

- Select session and parameters via a simple GUI
- Estimate parameters as continuous piecewise linear offsets Multi session analysis:

- MATLAB 7.6 (R2008a) or later
- About 7.5 GB of disk space, including all data files
- Should work with any operating system able to run this MATLAB version
- Analysis of a predefined process list with the same parameterisation Further features:
- vgosDB-ready
- Ray-traced delays for all VLBI observations
- Delay model and dedicated file format for VLBI observations of nearfield target

### **Global Solution**

Estimate parameters which are common to all VLBI sessions:

- Station coordinates and velocities (TRF)
- Source coordinates (CRF)
- Earth orientation parameters (EOP)
- Station axis offset
- Station seasonal harmonic signal
- APL regression coefficients
- Pole tide Love and Shida number

#### Backwards solution for reduced parameters:

- Tropospheric delays, gradients
- Station and source coordinates and EOP

### **Scheduling and simulation**

- Integration of a new module to carry out Precise Point Positioning (PPP) of GNSS data
- Implementation of a new module to process Satellite Laser Ranging (SLR) data
- A ray-tracing program written in Fortran is also added to the

## **Simulation**

### **Plotting tool**

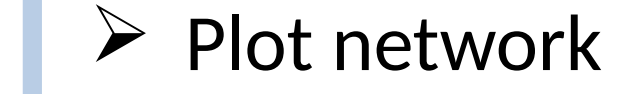

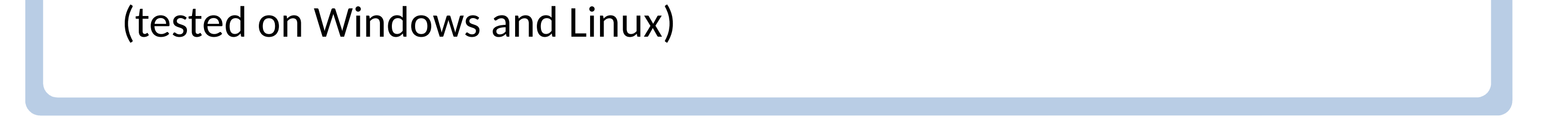

- VieVS is available free of charge for registered users.
- Registration: If you want to have access to VieVS, take a look at the requirements for external users and send a letter to Johannes Böhm where you describe for which purposes you would like to have access to VieVS.
- The requirements for external users and a template for the application can be downloaded from the VieVS webpage [\(http://](http://vievswiki.geo.tuwien.ac.at/) [vievswiki.geo.tuwien.ac.at/\)](http://vievswiki.geo.tuwien.ac.at/) under the heading "Get VieVS".
- Reference: J. Böhm, S. Böhm, J. Boisits, A. Girdiuk, J. Gruber, A. Hellerschmied, H. Krásná, D. Landskron, M. Madzak, D. Mayer, J. McCallum, L. McCallum, M. Schartner, K. Teke. Vienna VLBI and Satellite Software (VieVS) for Geodesy and Astrometry, in Publications of the

### Future plans **CONTACT**

The Vienna VLBI and Satellite Software VieVS has been developed by the VLBI group at Technische Universität Wien since 2008. VieVS is designed for the analysis of geodetic VLBI observation data as well as for scheduling and simulation of different VLBI sessions. The software incorporates the latest IERS Conventions and uses the concept of continuous piecewise linear offsets at integer hours for the parameter setup, consistent with the terms of reference of the GGOS. We present the status of the software focusing on the capabilities of the newest release 3.0.

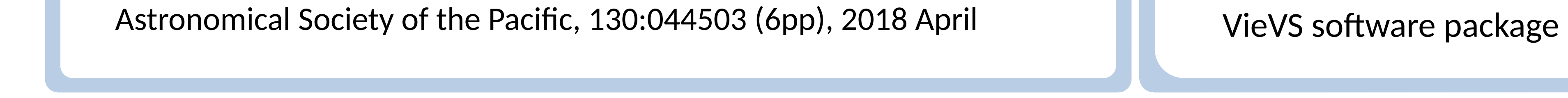

### **USER WORKSHOP**

The next VieVS user workshop will be held in September 2018 in Vienna!

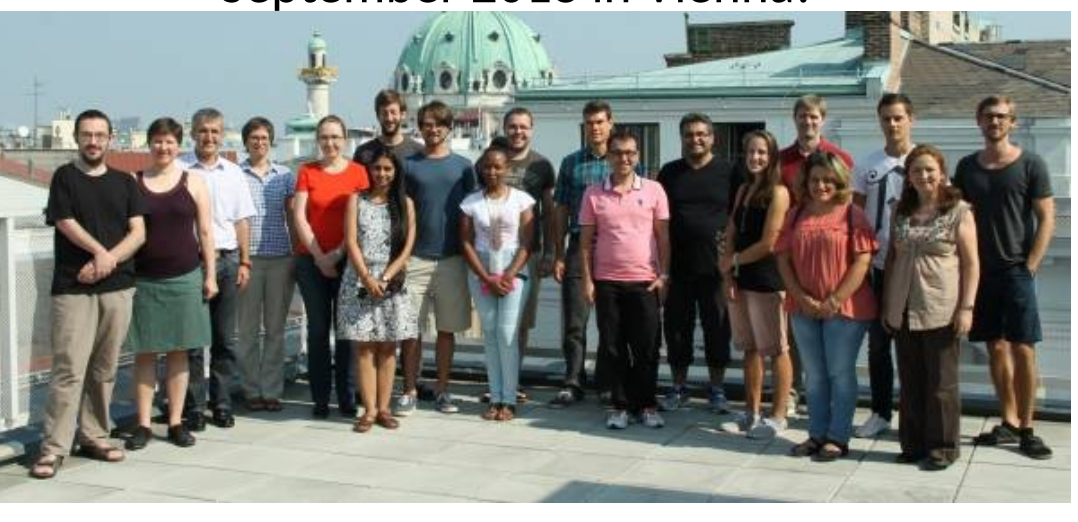

For upcoming dates and news have a look at our website

**http://vievswiki.geo.tuwien.ac.at/doku.php**

**We are planning to extend VieVS to other space geodetic techniques as well:**